# Inhaltsverzeichnis

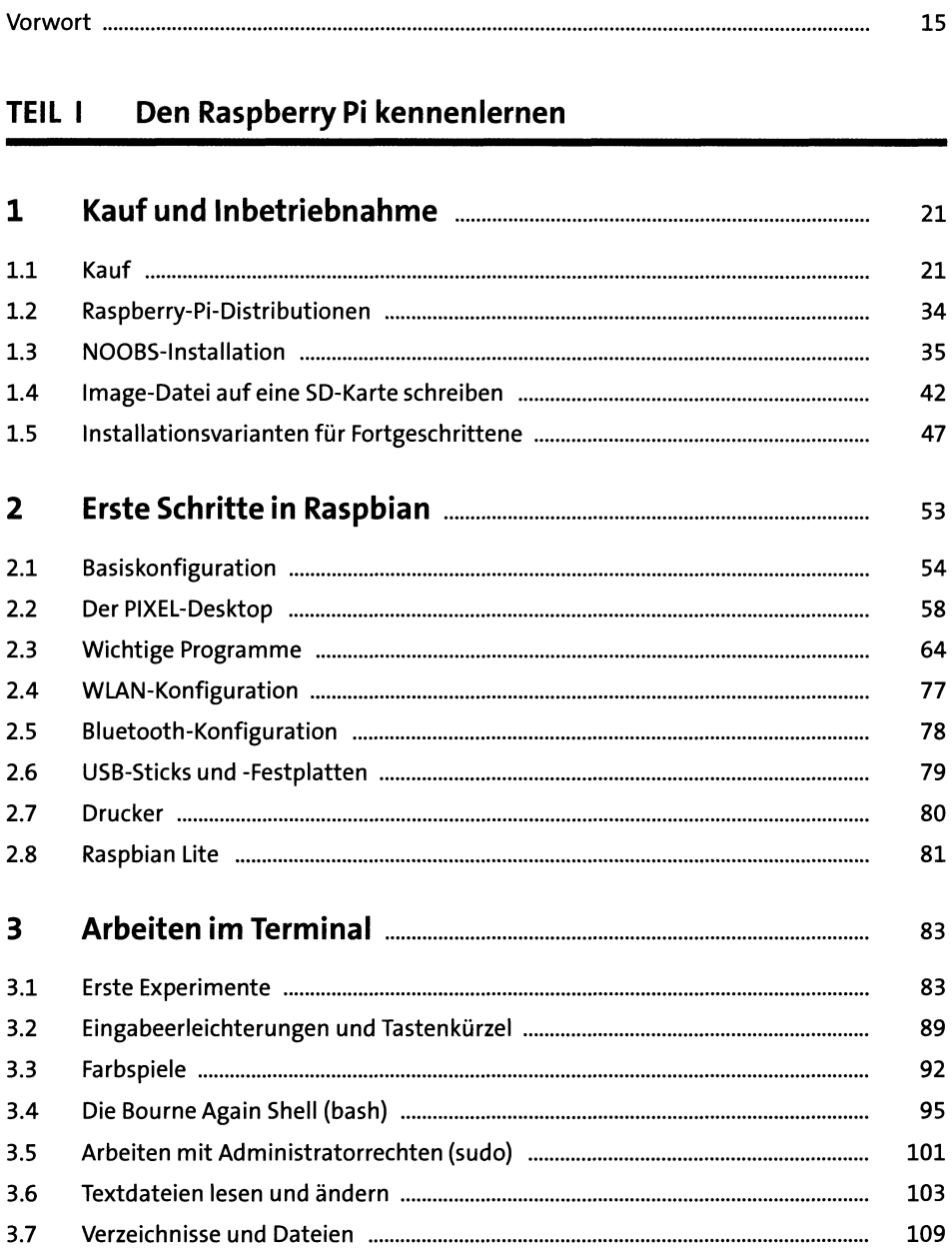

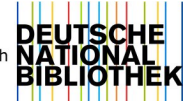

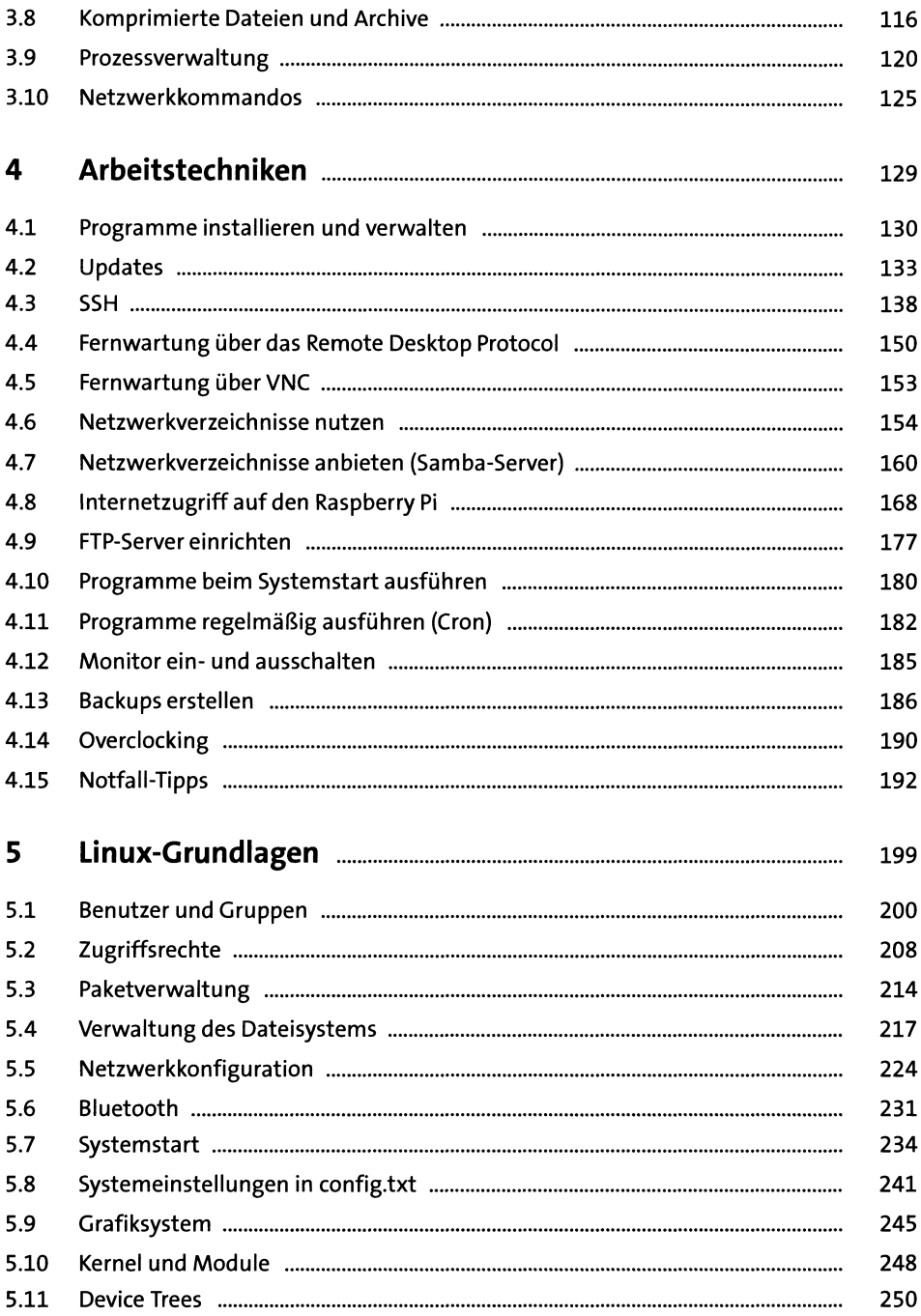

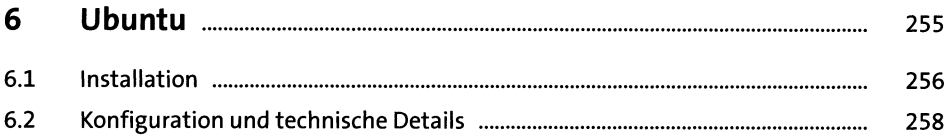

#### **TEIL II** Der Raspberry Pi als Media-Center

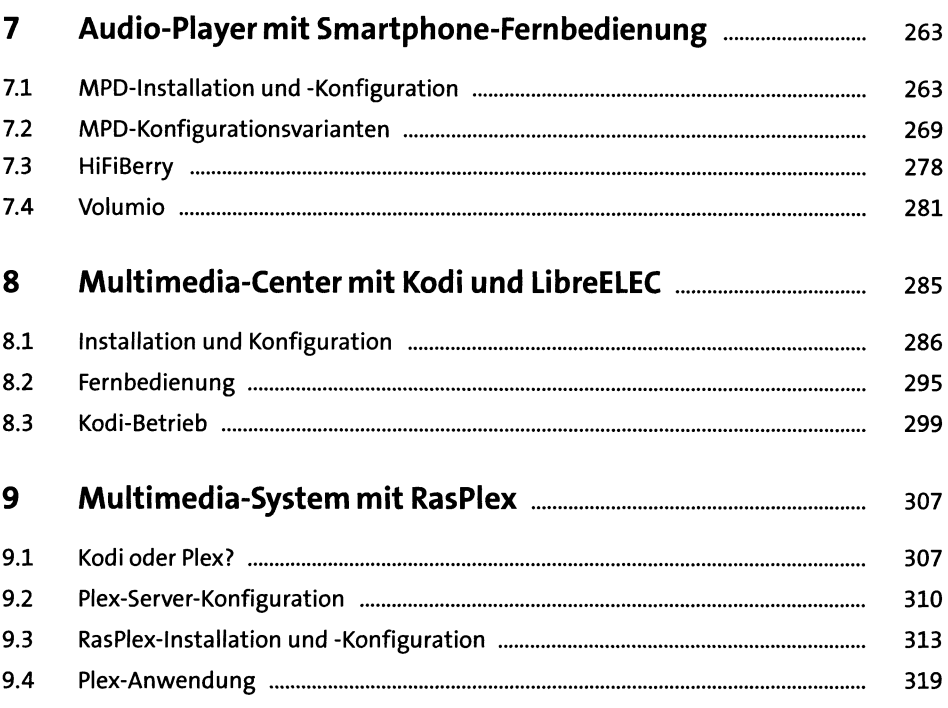

### TEIL III Hardware-Grundlagen

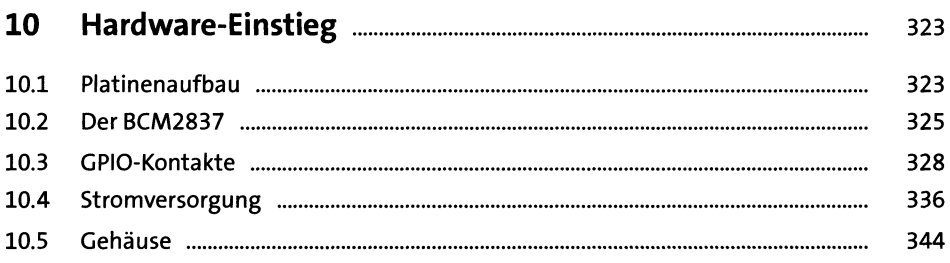

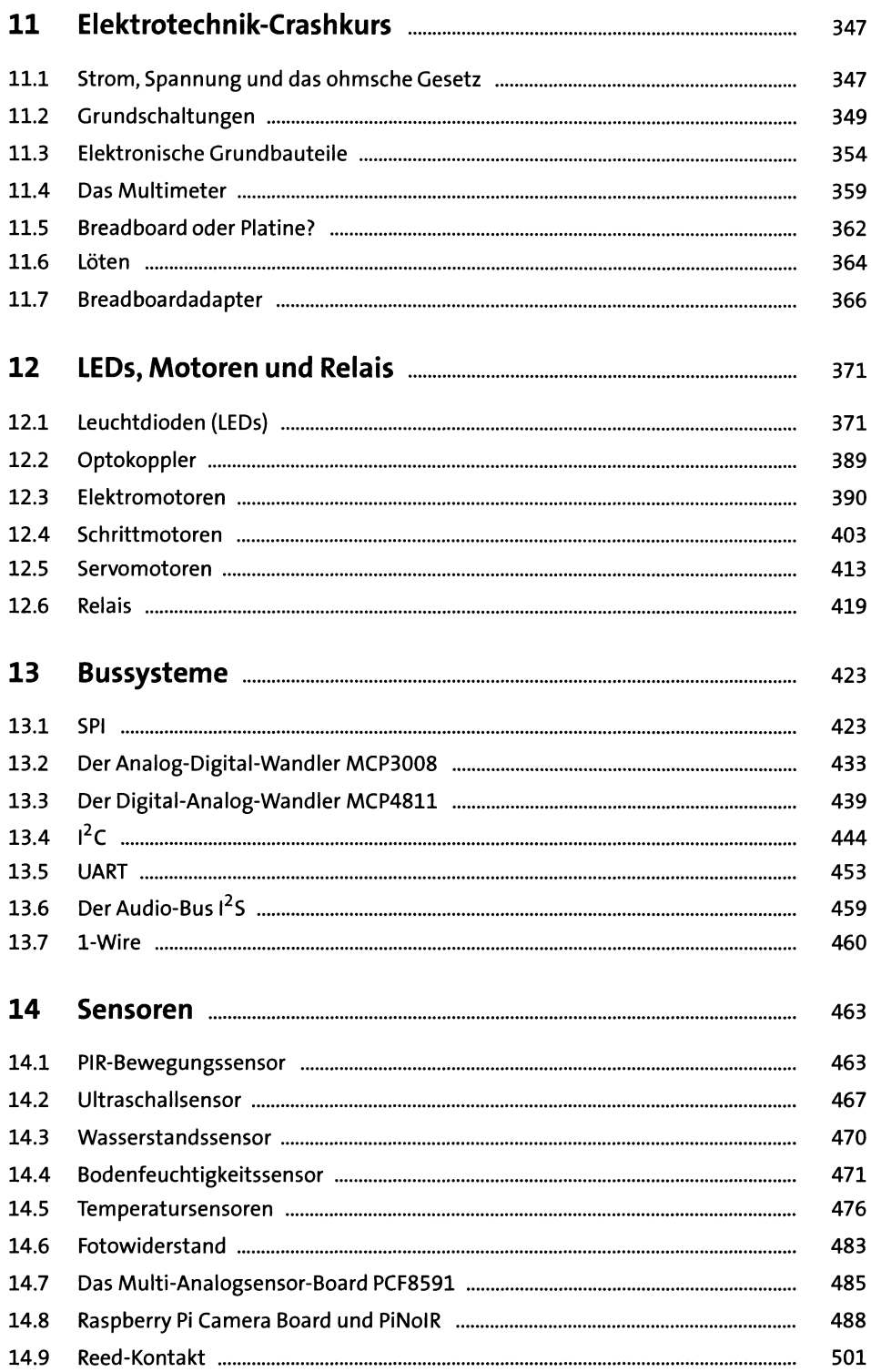

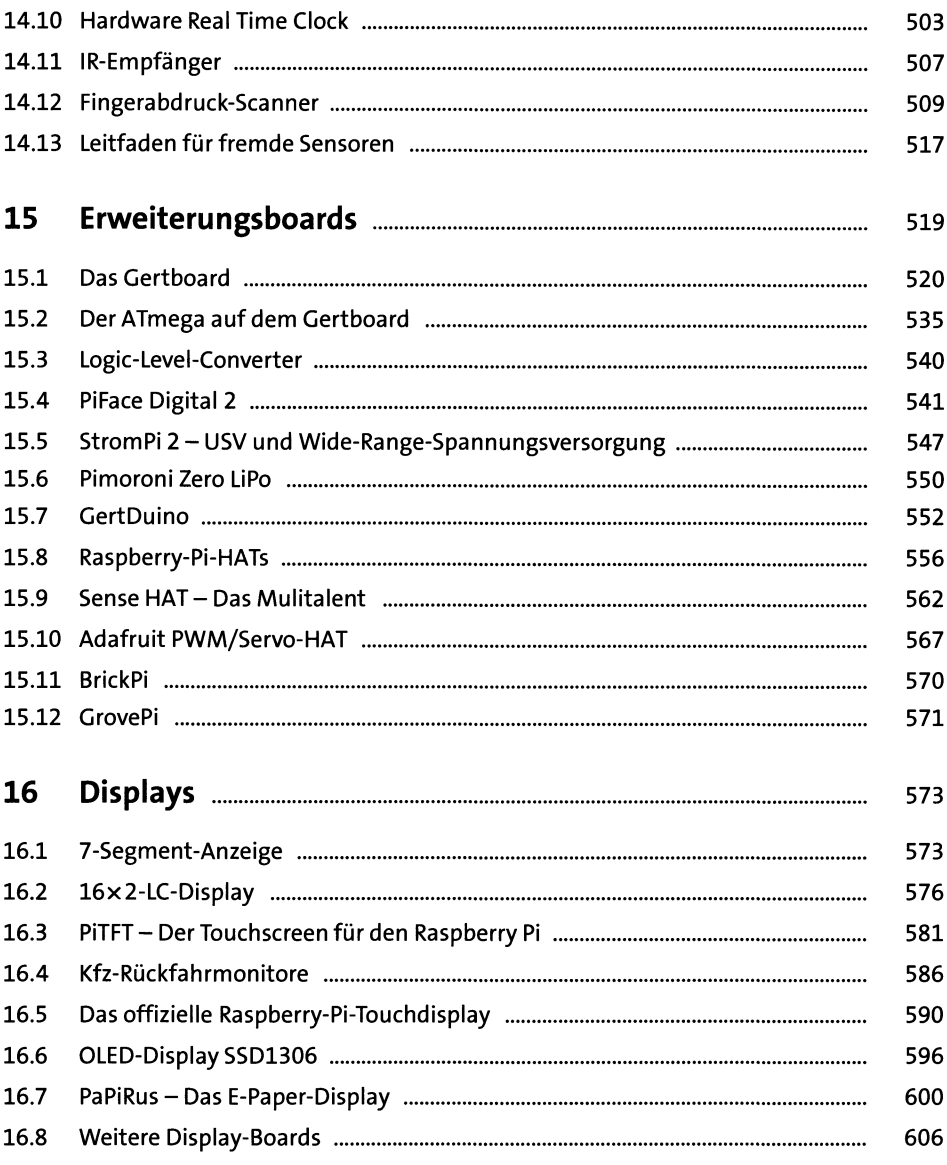

# TEIL IV Programmierung

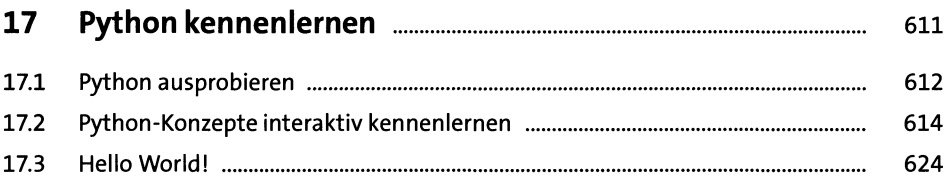

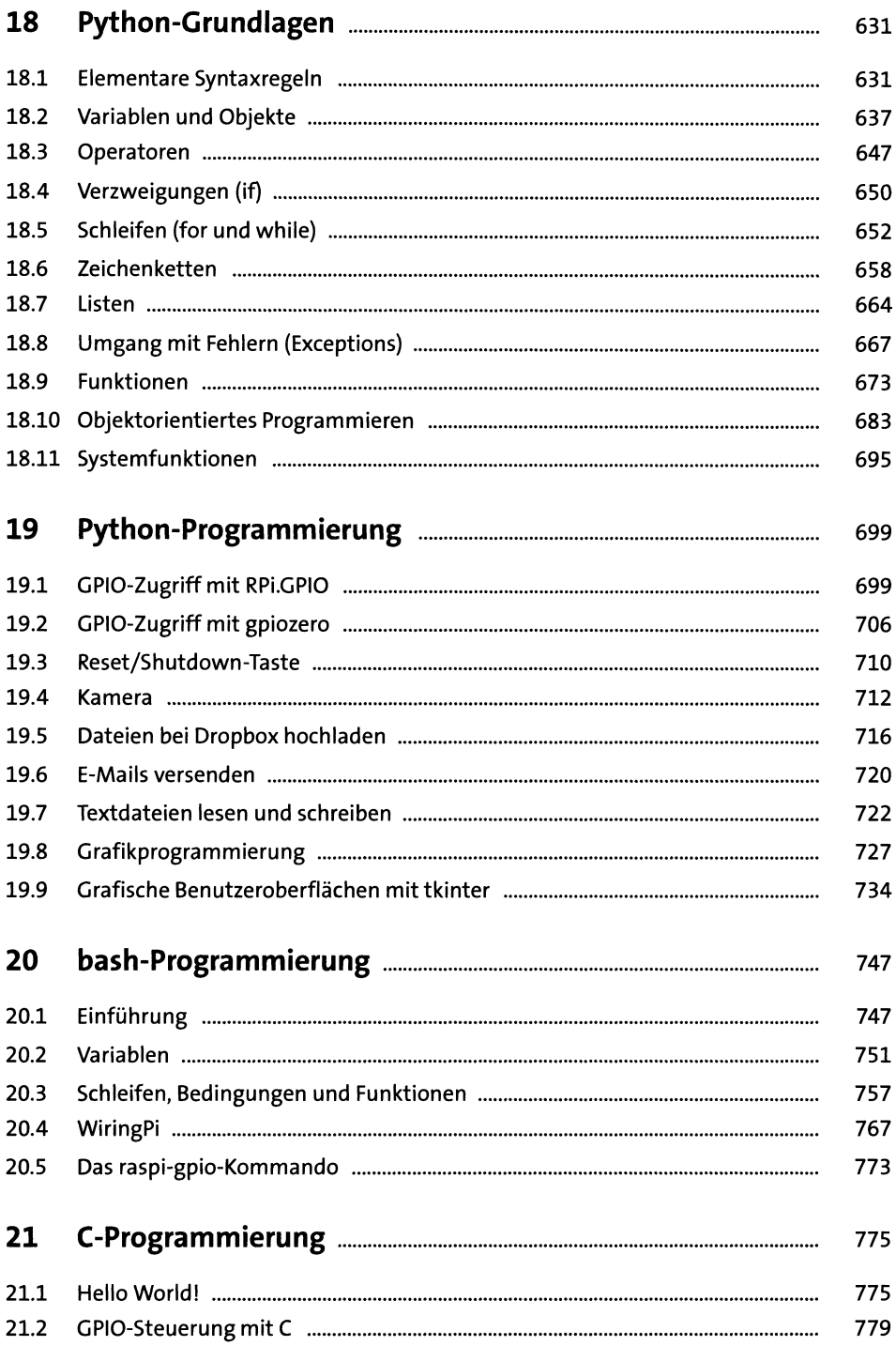

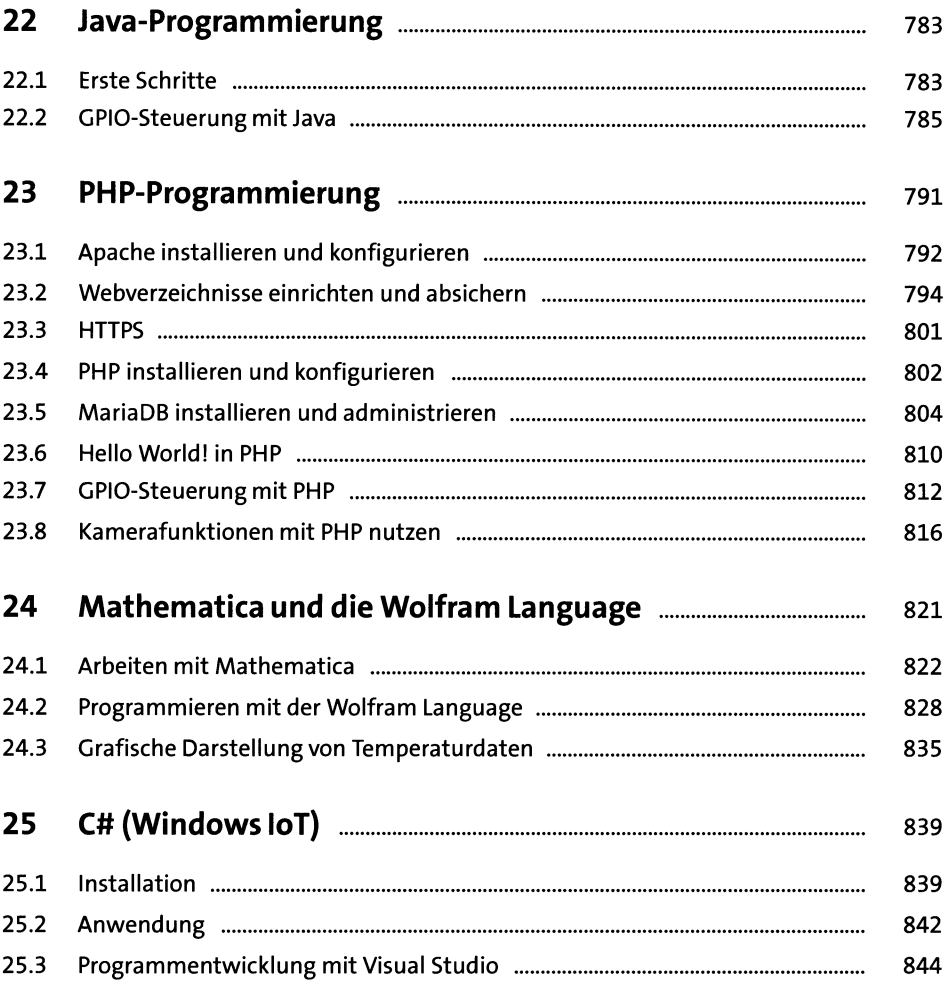

## TEIL V Projekte

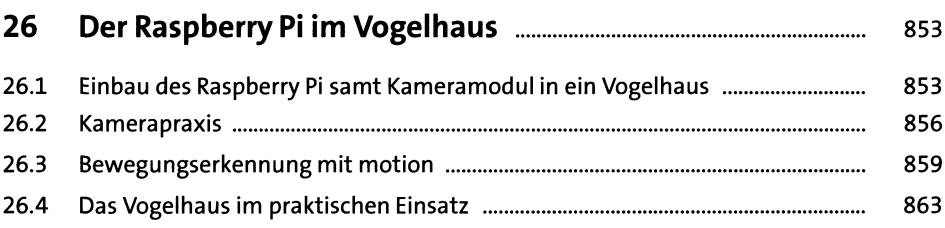

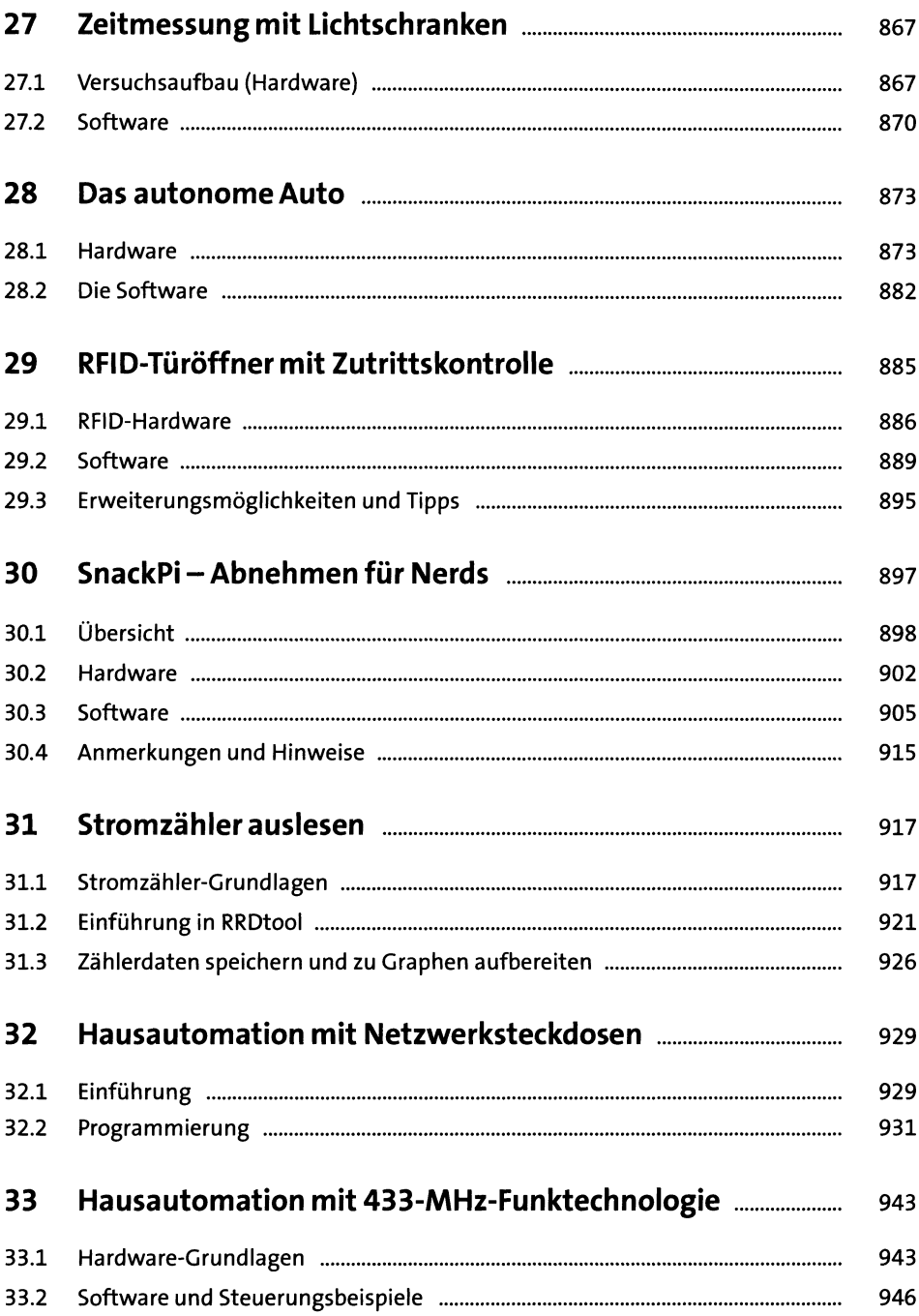

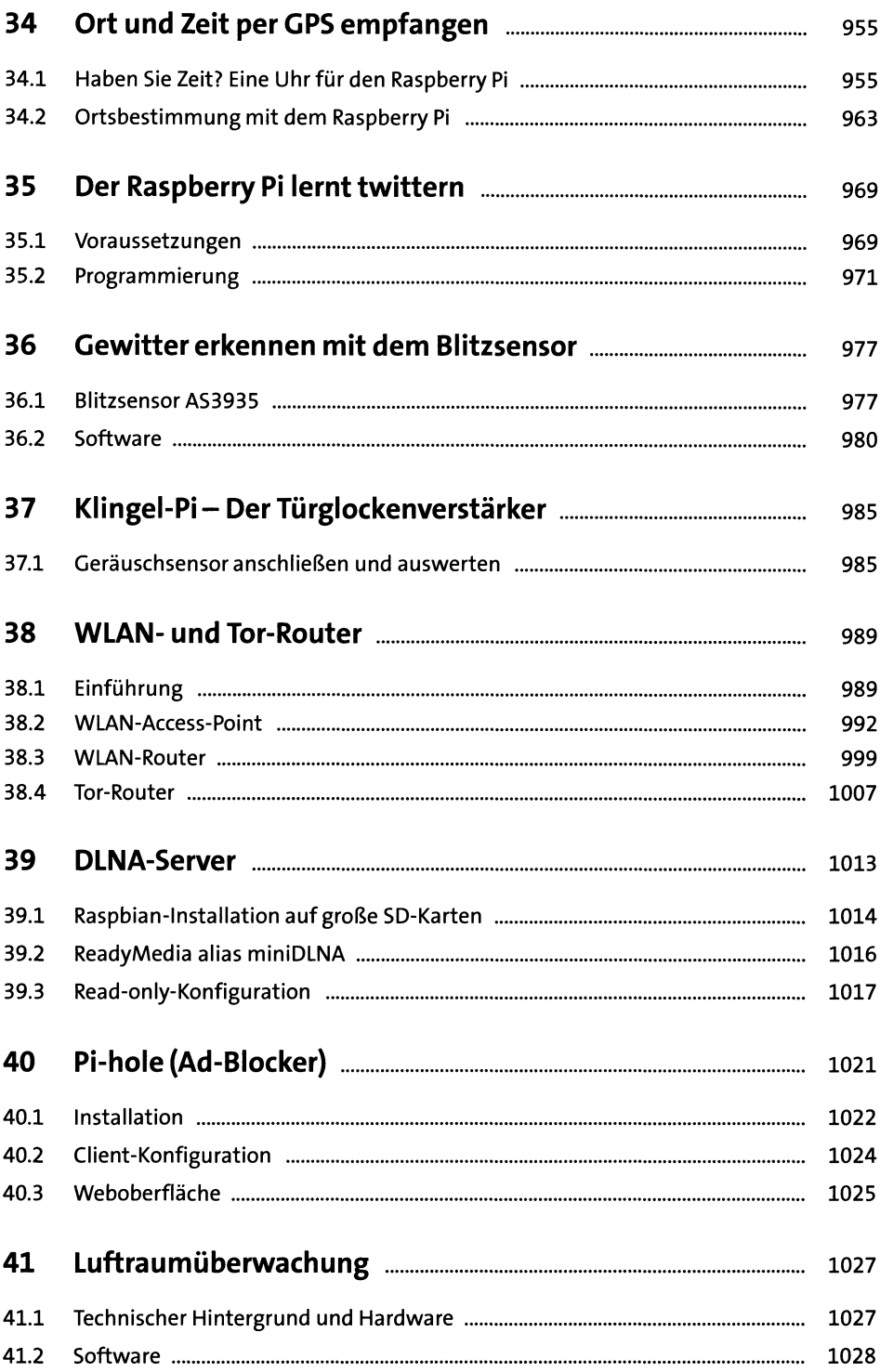

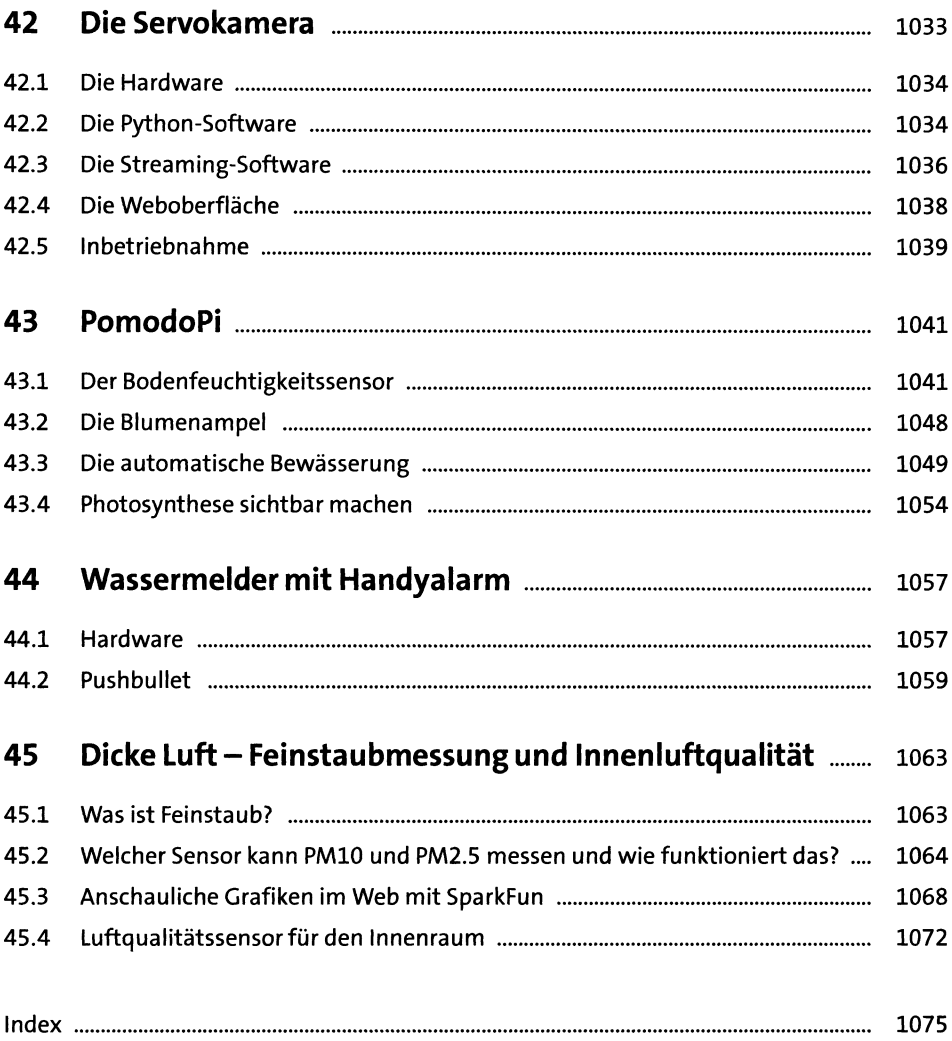